# MATLAB EXPO 2017

Deep Learning: Transforming Engineering and Science

© 2015 The MathWorks, Inc.

# DEEP LEARNING: TRANSFORMING ENGINEERING AND SCIENCE

#### **A** MathWorks<sup>®</sup> **NVIDIA.**

## **THE RISE OF GPU COMPUTING**

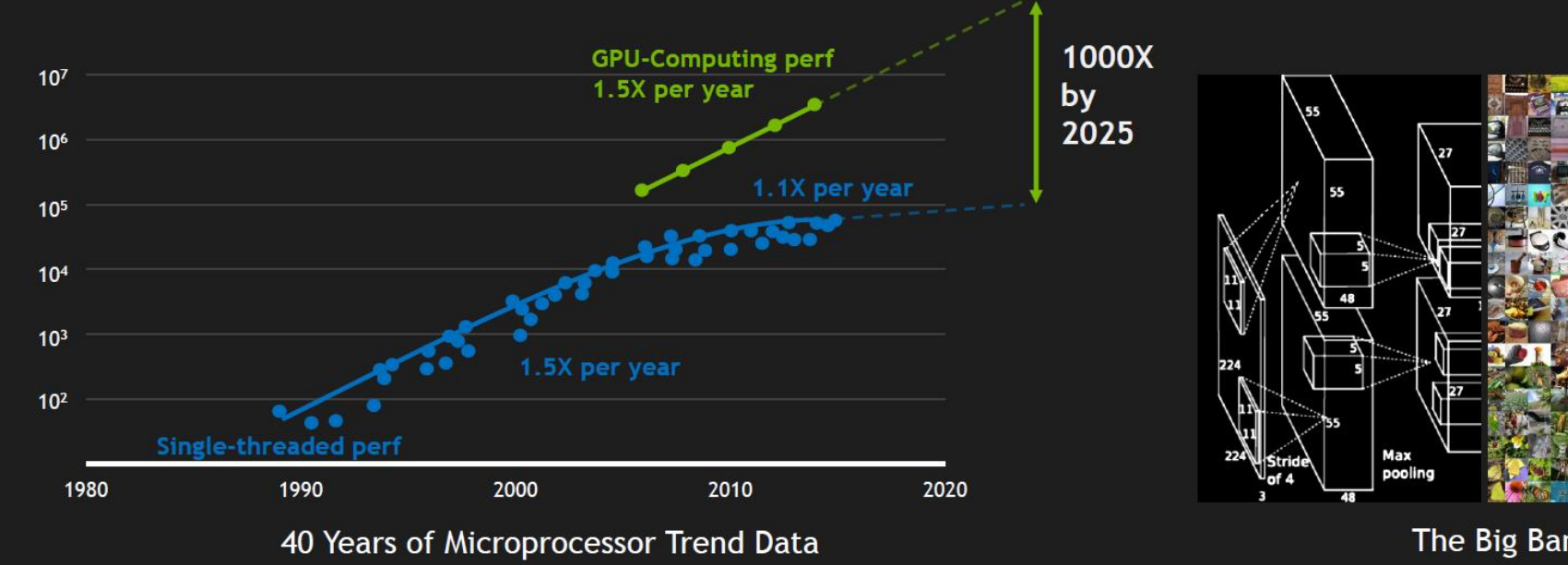

The Big Bang of Deep Learning

Original data up to the year 2010 collected and plotted by M. Horowitz, F. Labonte, O. Shacham, K. Olukotun, L. Hammond, and C. Batten New plot and data collected for 2010-2015 by K. Rupp

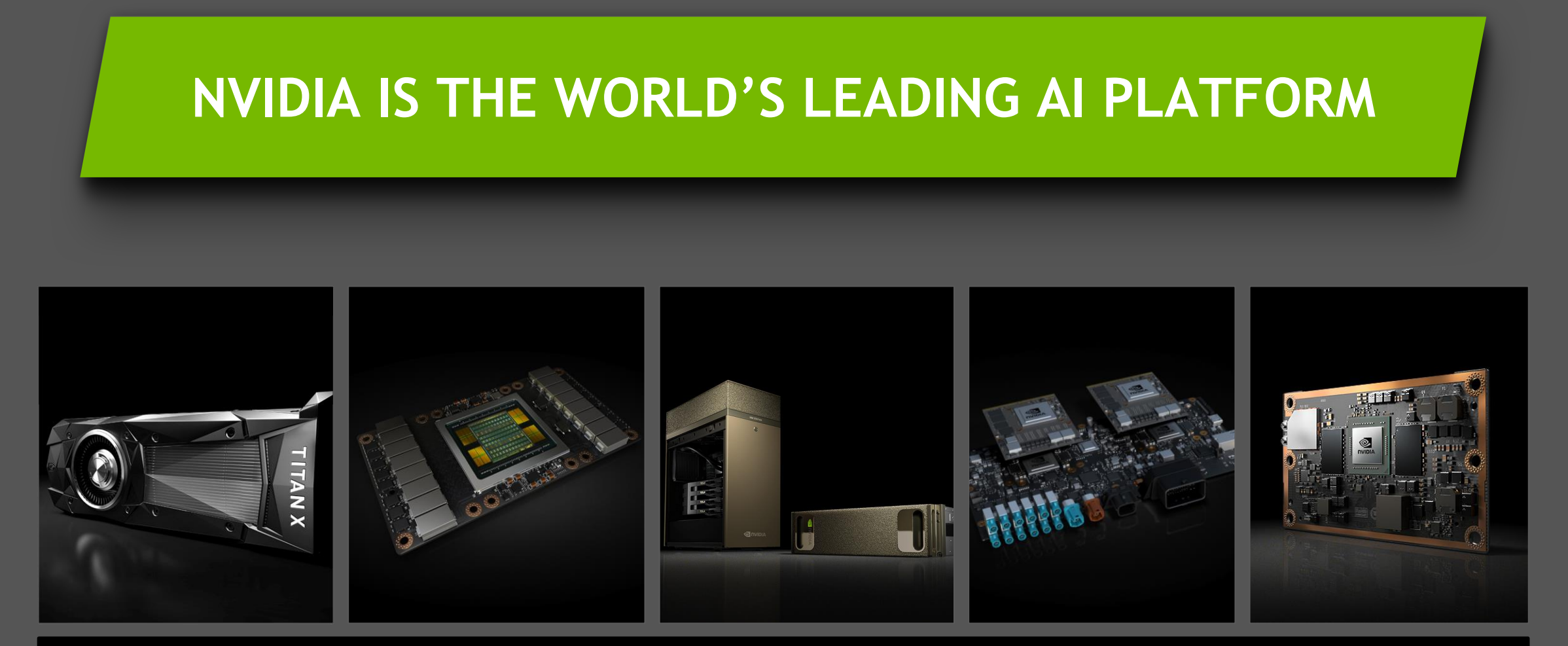

#### ONE ARCHITECTURE — CUDA

# **AMAZING ACHIEVEMENTS IN AI**

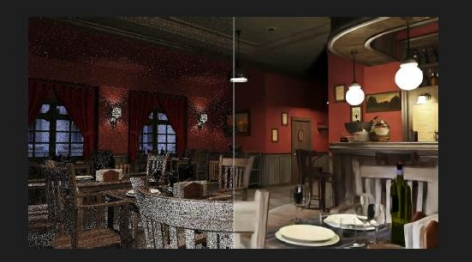

**NVIDIA Interactive Ray Tracing** 

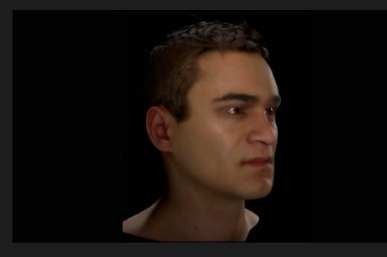

NVIDIA / Remedy<br>Audio-driven Facial Animation

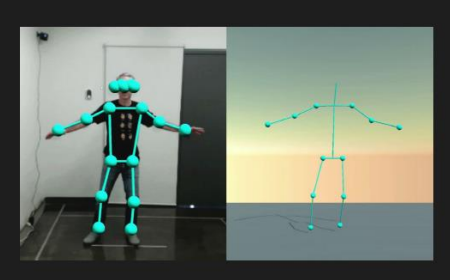

**WRNCH Pose Estimation** 

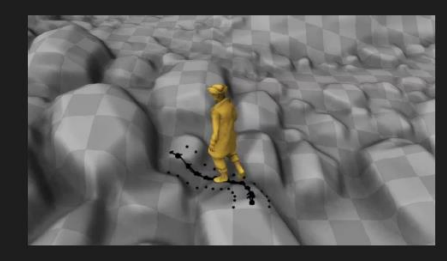

University of Edinburgh<br>Character Animation

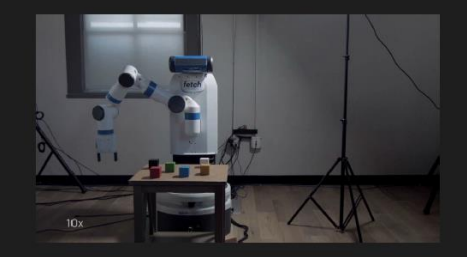

UC Berkeley / OpenAl<br>One-shot Imitation Learning

# **A WORLD OF INTELLIGENT MACHINES**

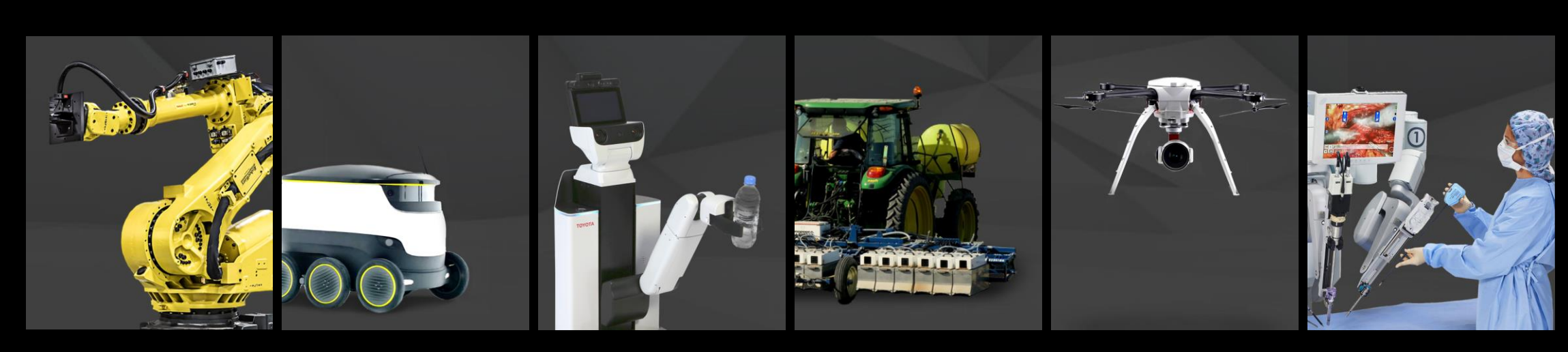

10% of Manufacturing Tasks Are Automated

1M Pizzas Delivered Per Day by Domino's

100M People 80+ Years Old

Ag Tech: 70% Increase in Farm Yields by 2050

600K Bridges to Inspect in the U.S. 300M Operations per Year WW

# **JETSON TX2** SUPERCOMPUTER FOR AI AT THE EDGE

2 Core i7 PCs in <10W 256 CUDA cores >1 TFLOPS

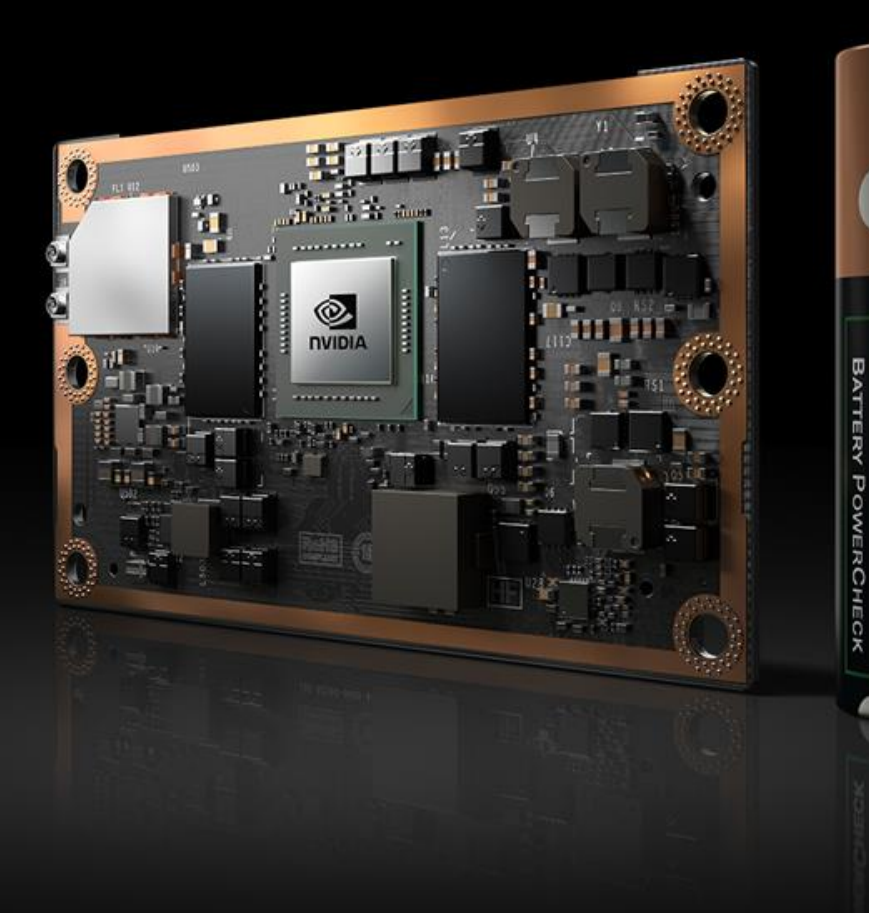

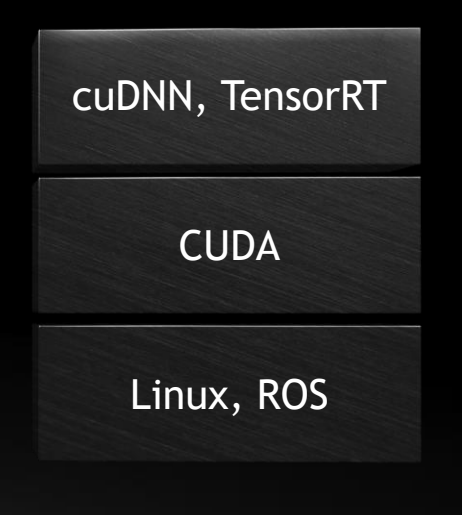

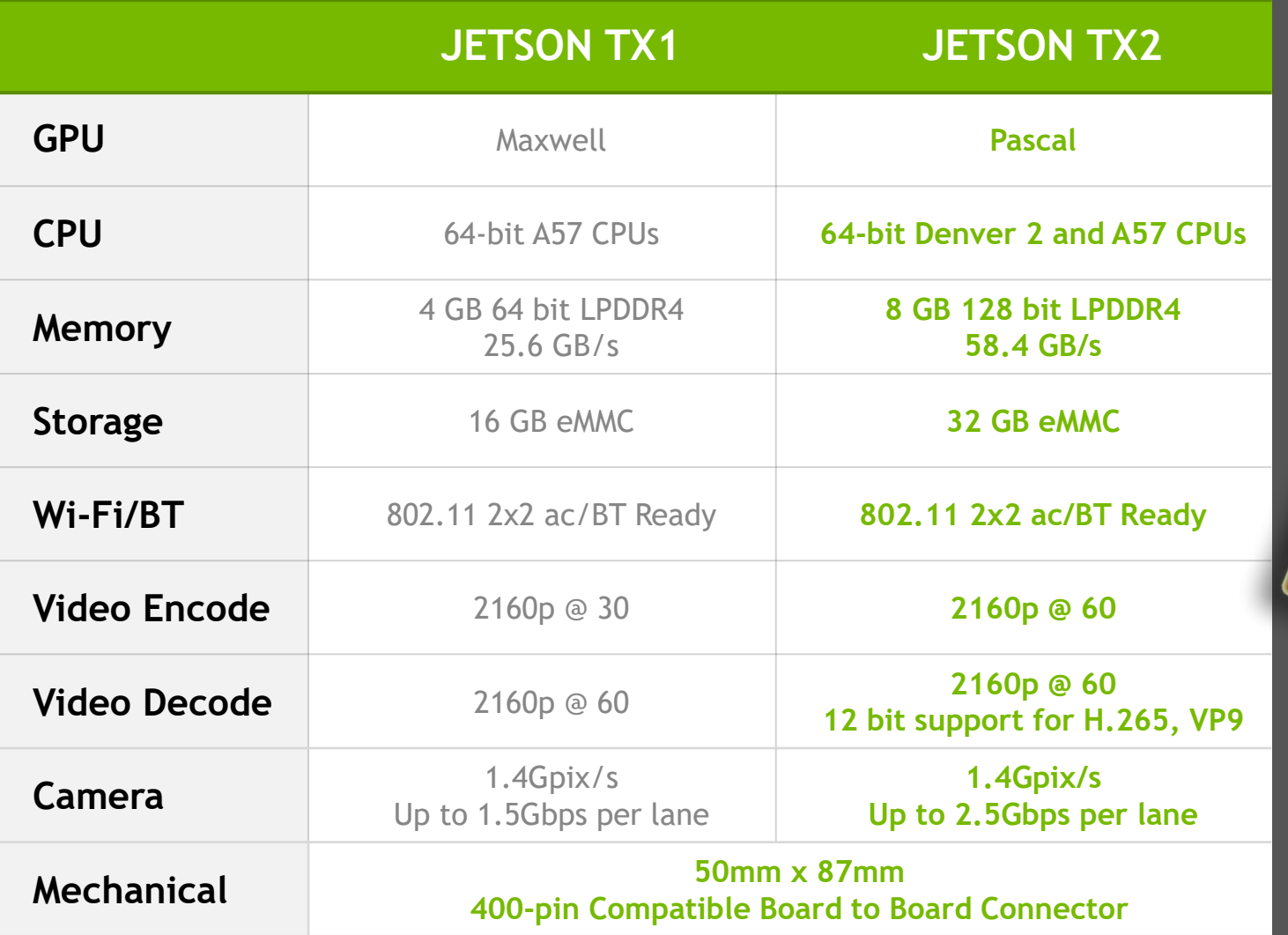

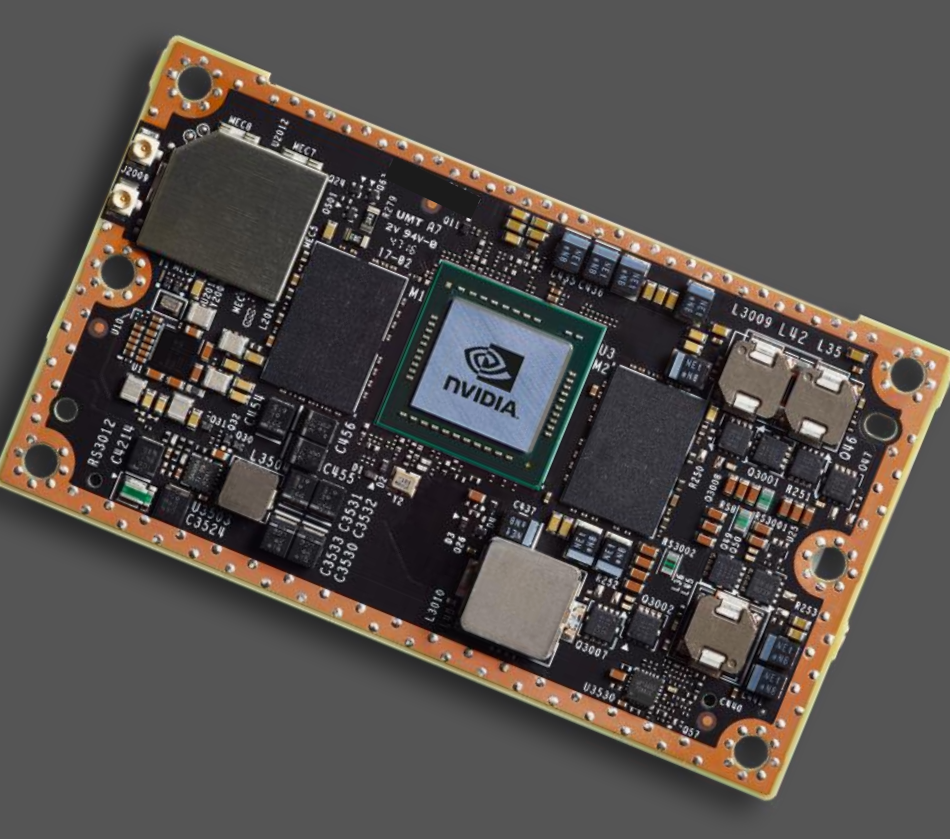

## **INDUSTRY ADOPTION**

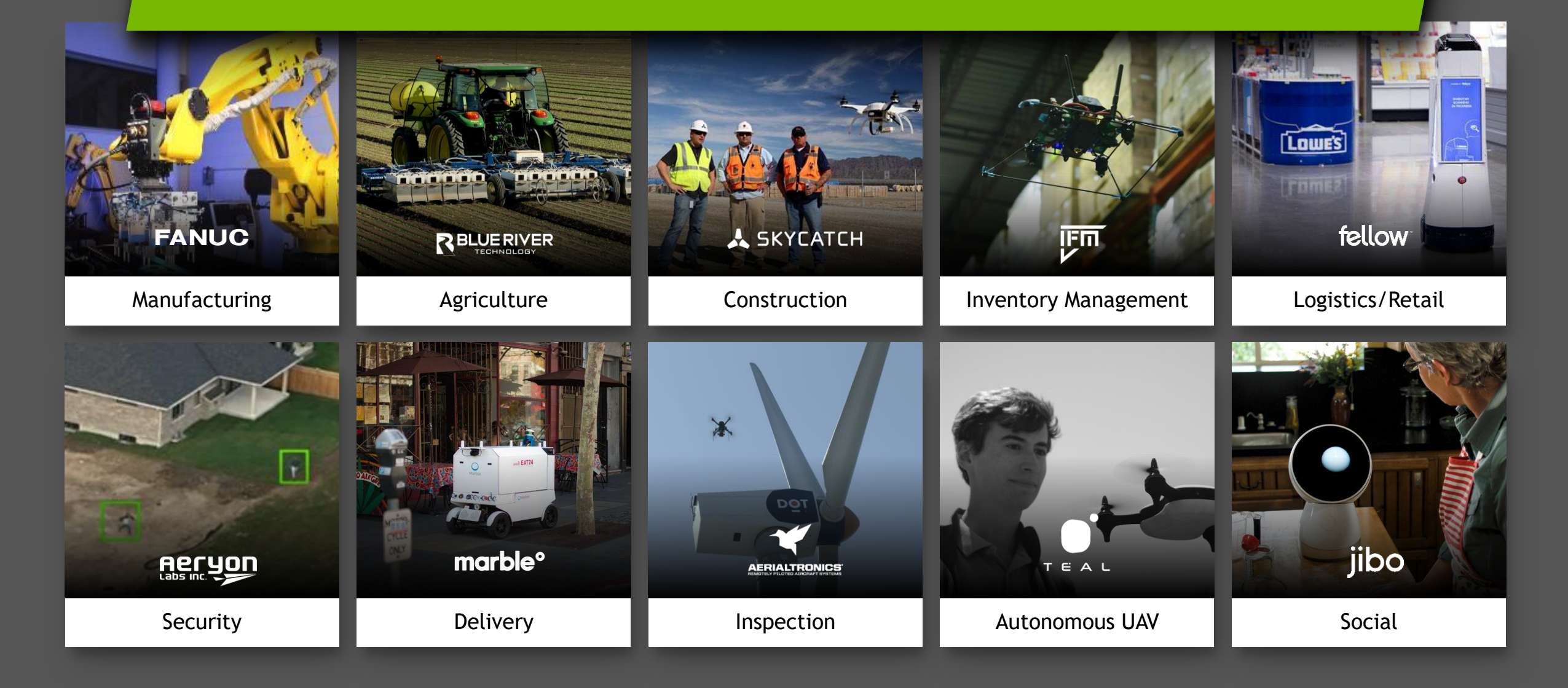

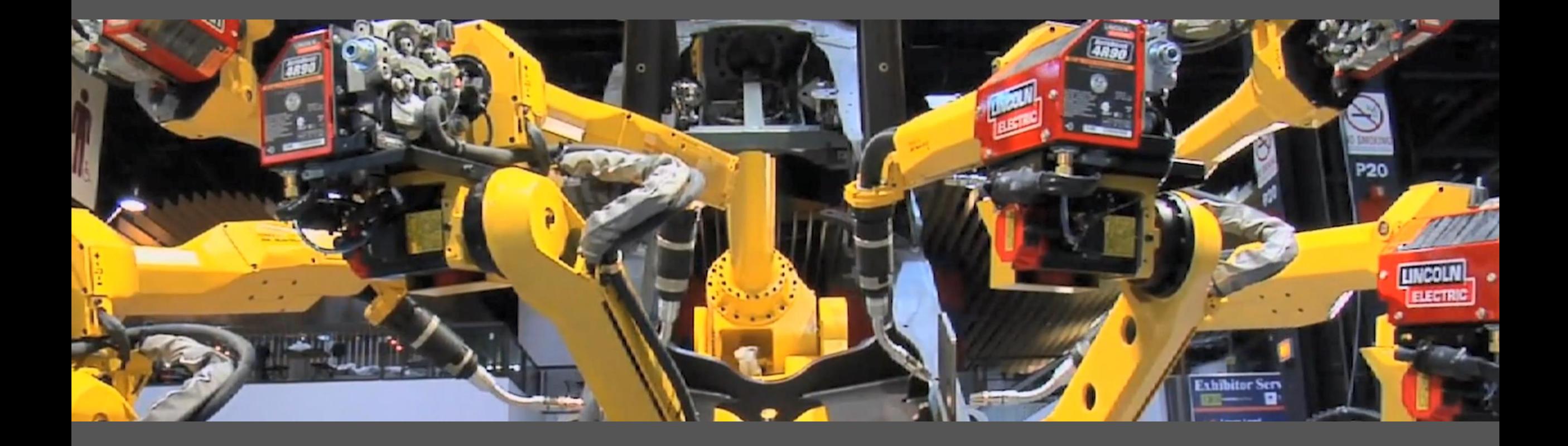

# **RESEARCH & EDUCATION ADOPTION**

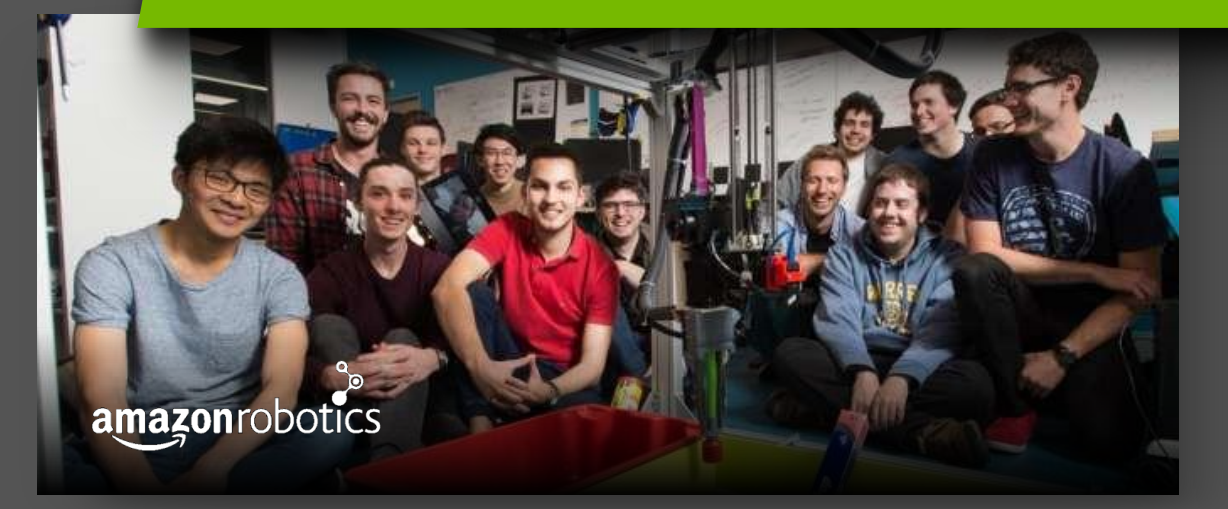

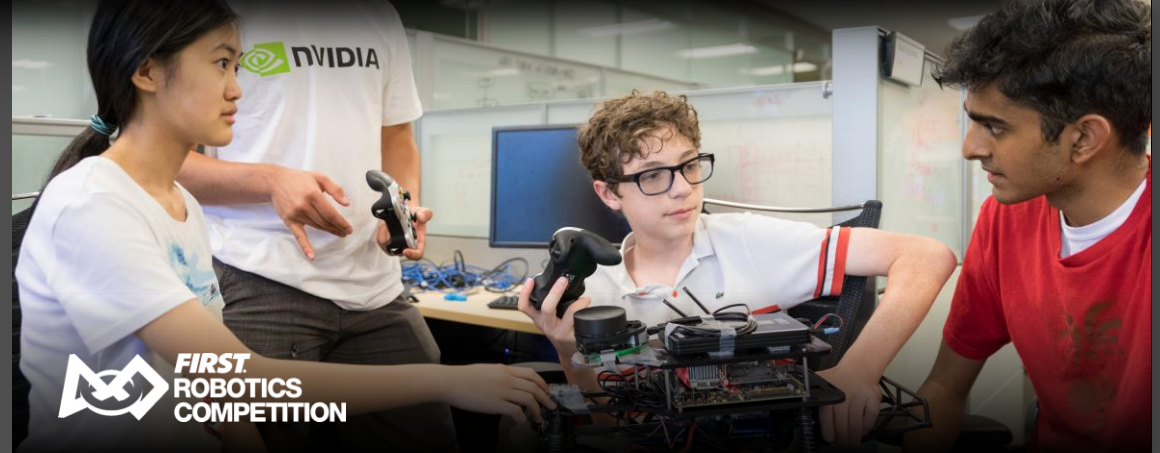

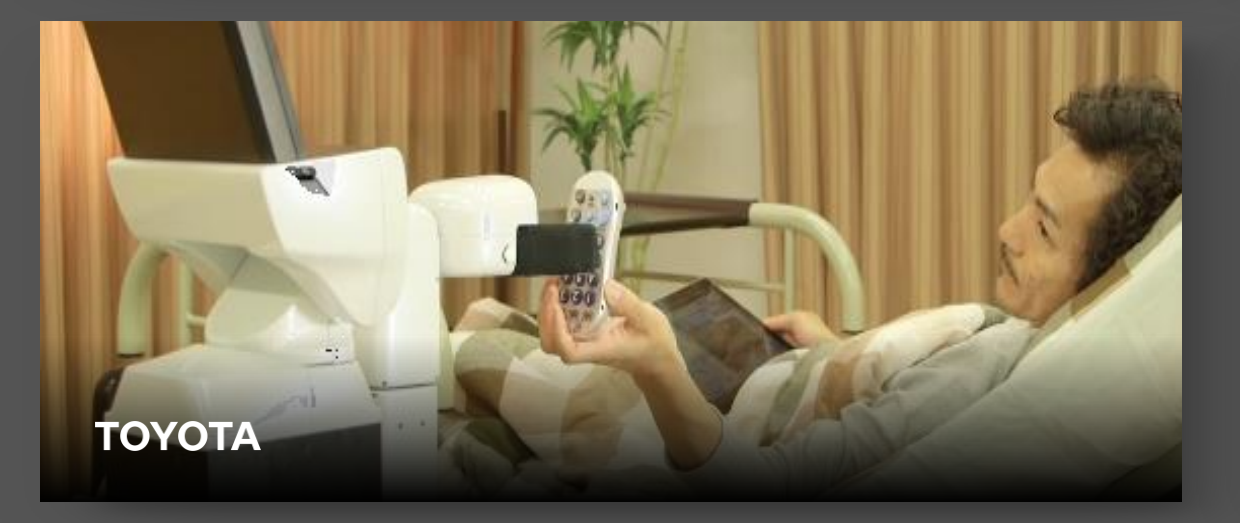

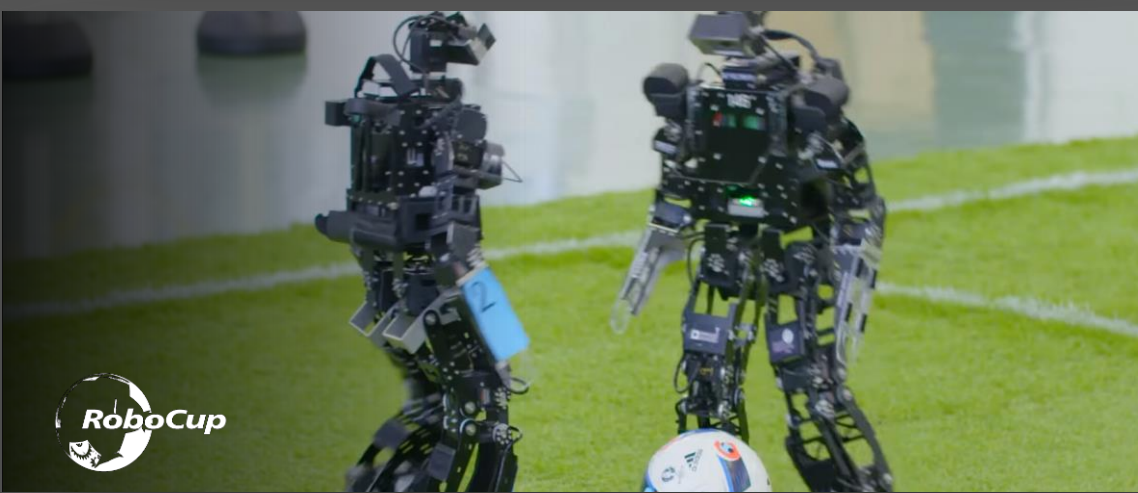

# **JETPACK SDK FOR AI @ THE EDGE**

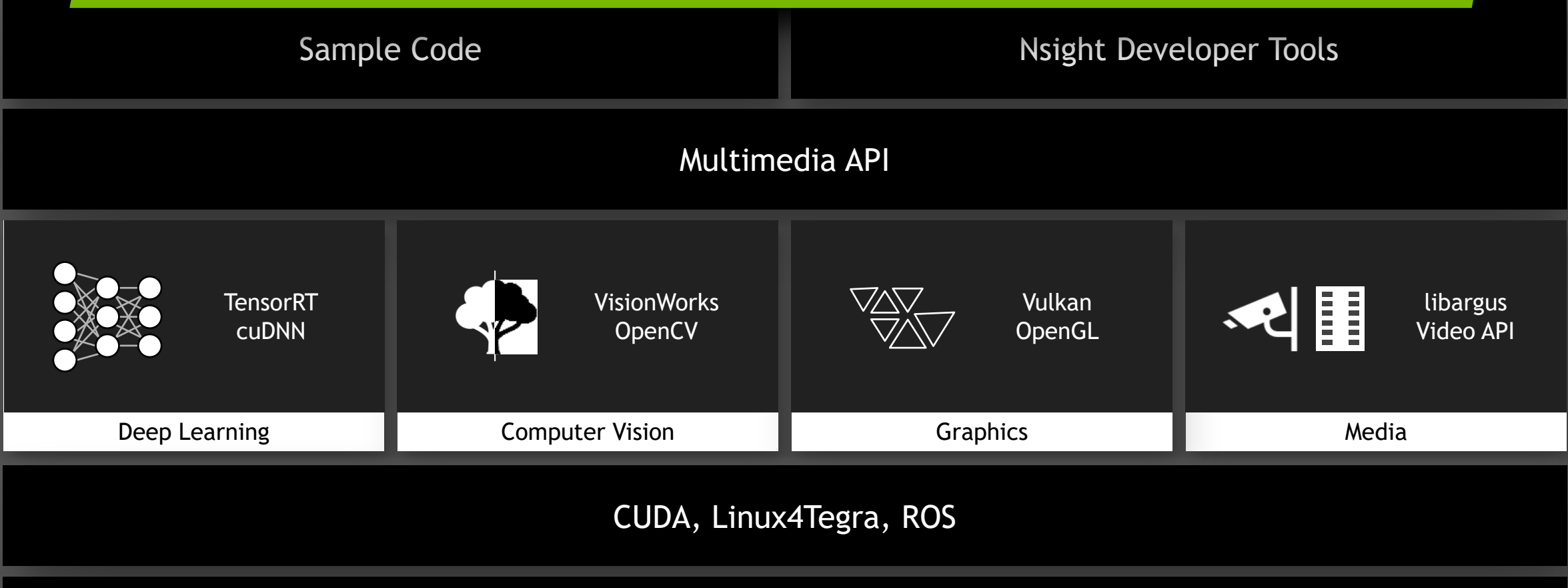

Jetson Embedded Supercomputer: Advanced GPU, 64-bit CPU, Video CODEC, VIC, ISP

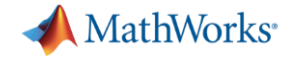

# How do we target the Jetson TX2 from MATLAB ?

### Introducing **GPU Coder**

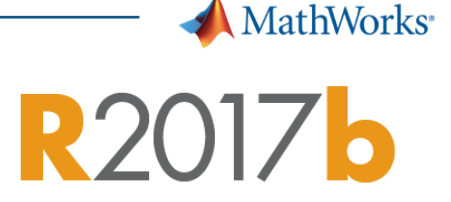

- Generates **CUDA** code, which can be used only on NVIDIA GPUs\*
- CUDA extends C/C++ code with constructs for parallel computing

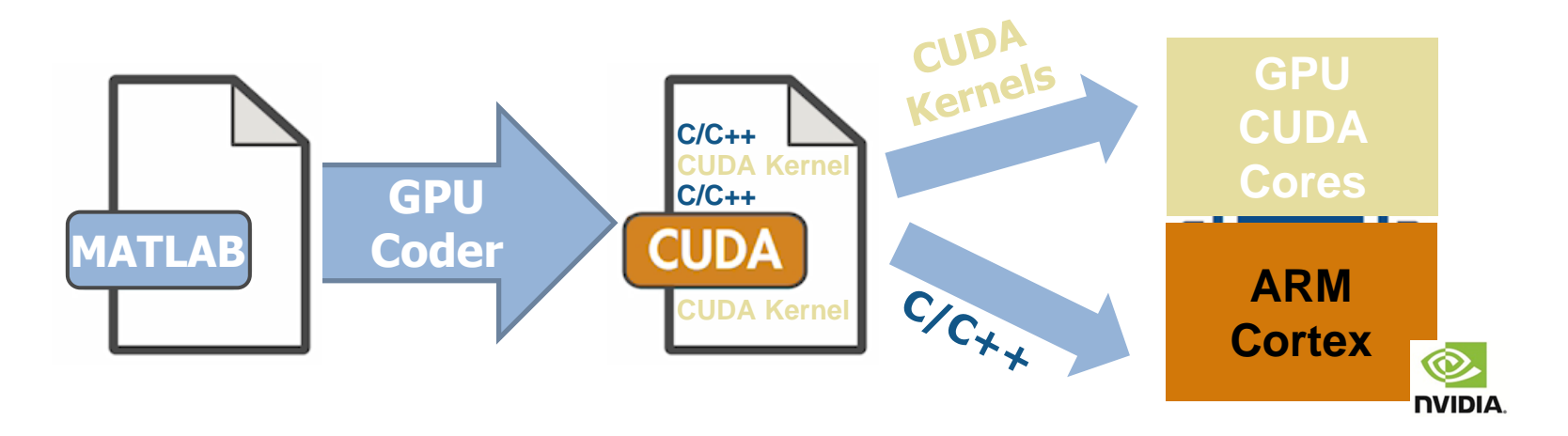

\* **Any modern** CUDA-enabled GPU with **compute capability 3.2** or higher

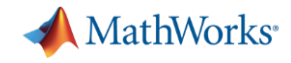

### Why Use GPU Coder?

**Neural Networks** Deep Learning, machine learning

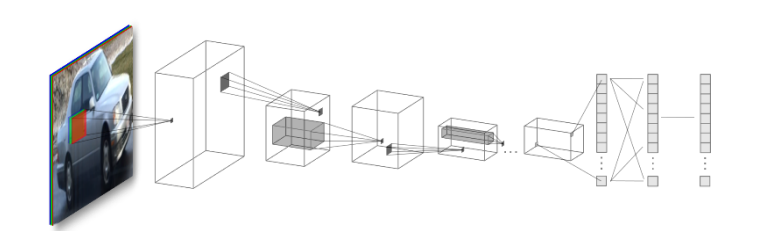

Up to 7x faster than state-of-art

#### **Image Processing and Computer Vision**

Image filtering, feature detection/extraction

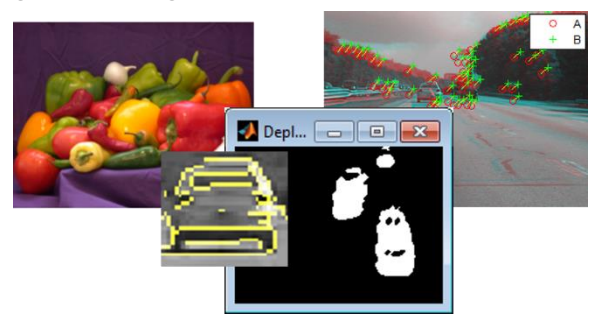

Up to 700x faster than CPUs for feature extraction

#### **Signal Processing and Communications**

FFT, filtering, cross correlation,

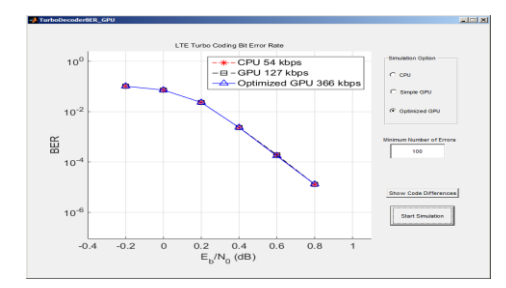

Up to 20x faster than CPUs for FFTs

Performance

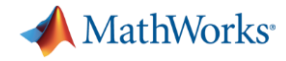

### How fast is GPU Coder?

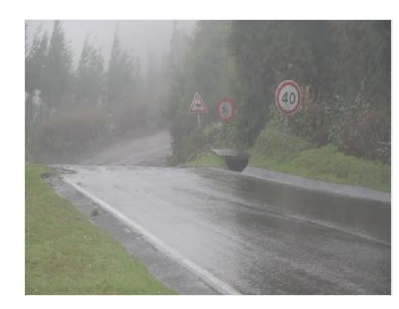

Fog removal

5x speedup

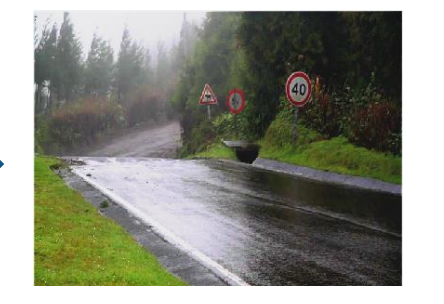

#### Orders magnitude speedup over optimized C code.

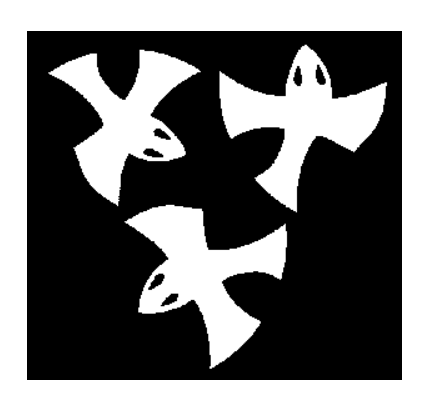

**Distance** transform

8x speedup

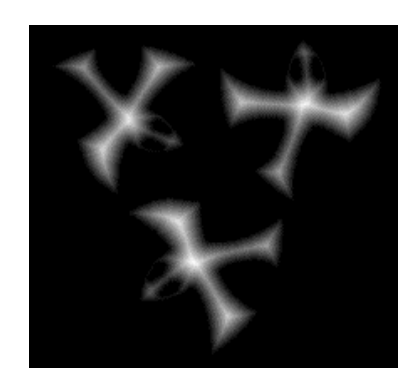

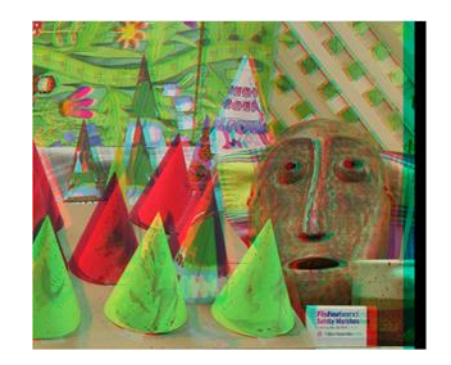

Stereo disparity

50x speedup

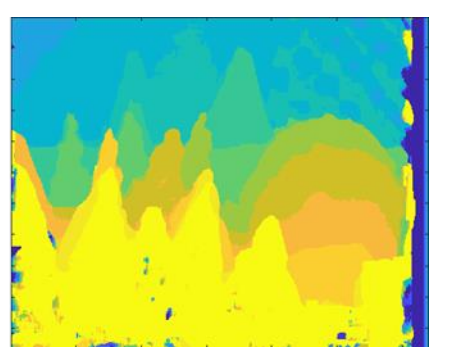

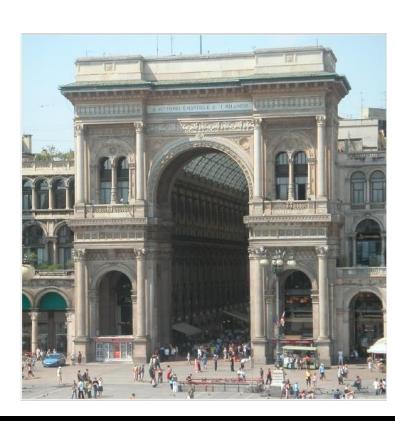

Ray tracing

18x speedup

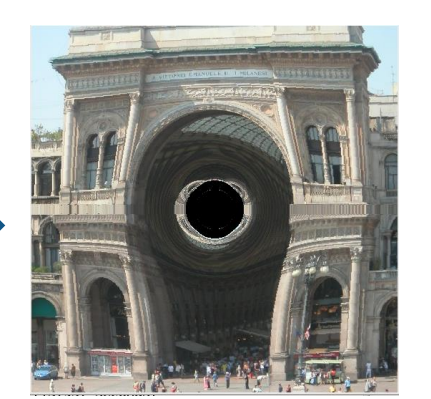

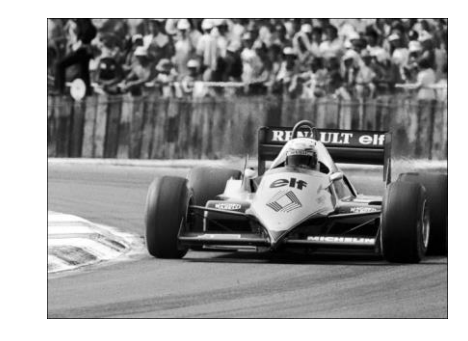

SURF feature extraction

700x speedup

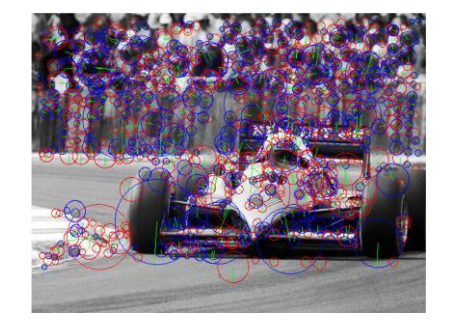

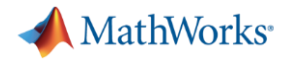

## How to Use GPU Coder? Workflow to Embedded Jetson GPU

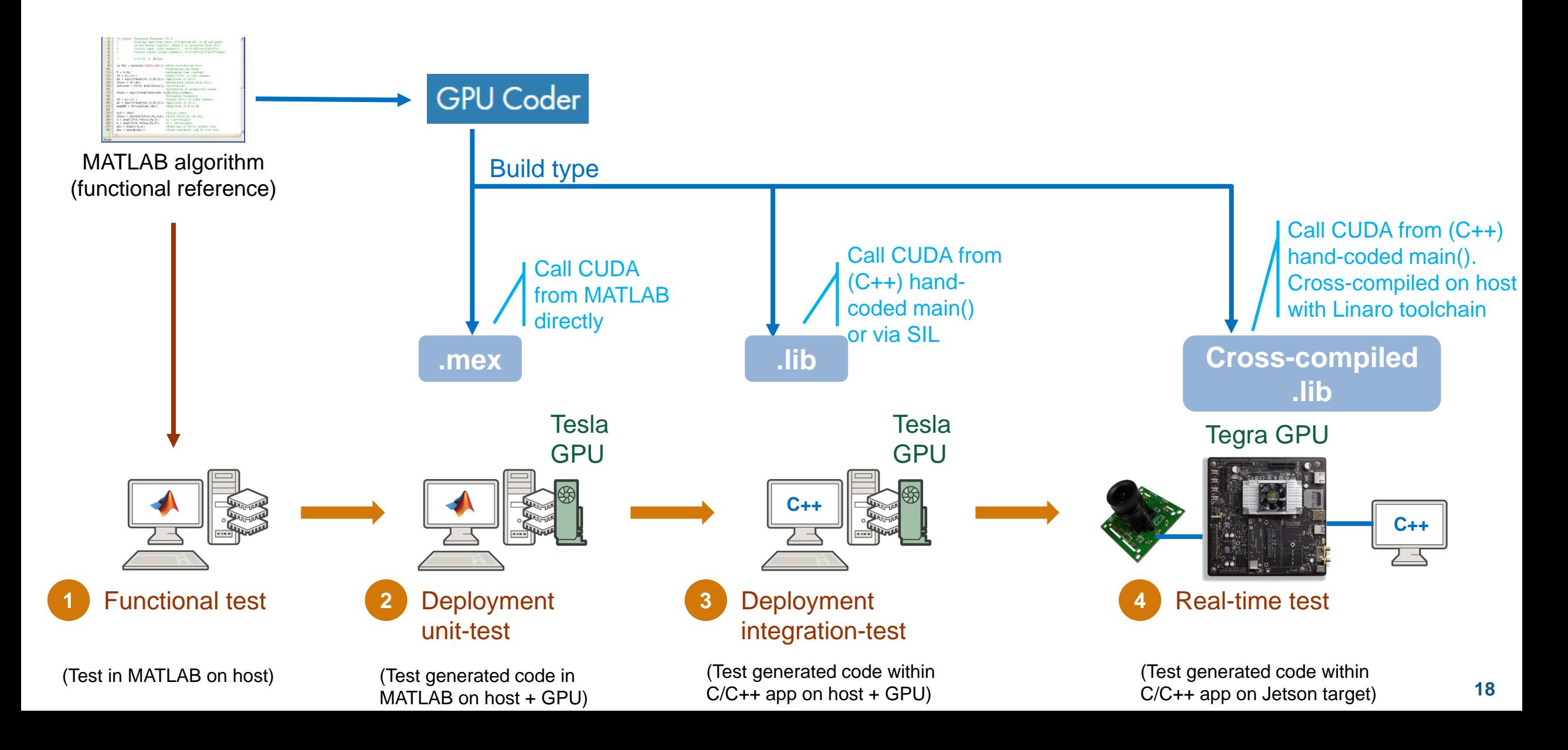

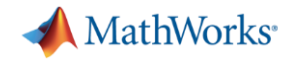

# Demo: Generate CUDA Code for AlexNet Prediction *"Hello World" for Deep Learning*

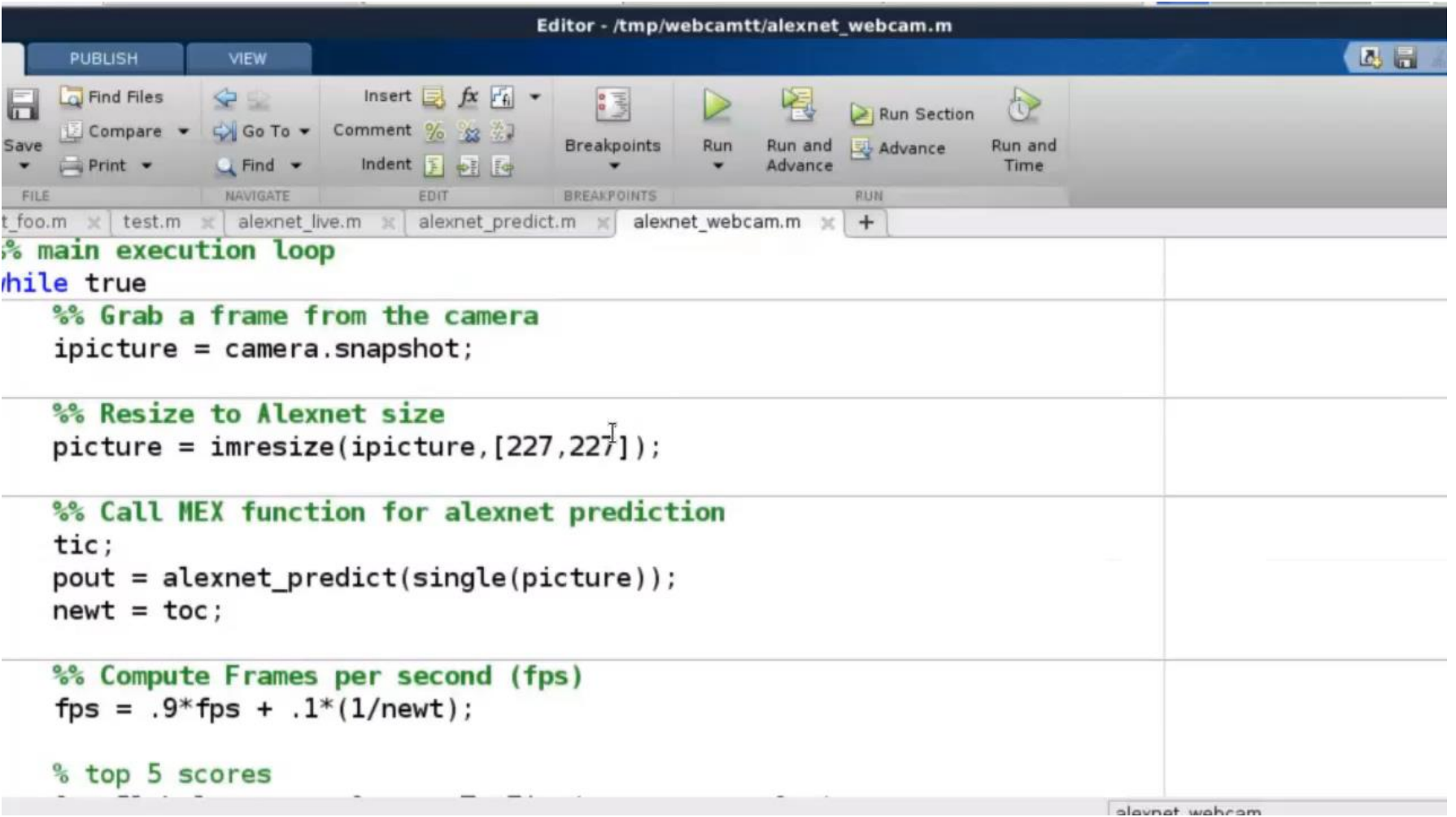

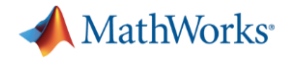

### Deployment to NVIDIA Jetson: Cross-Compiled 'lib'

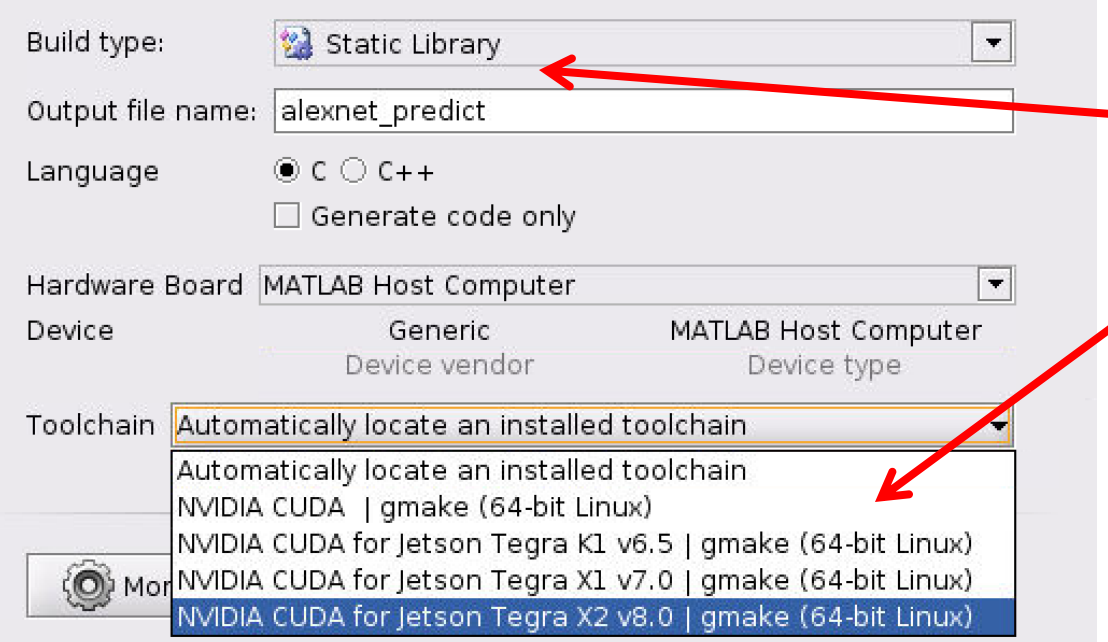

Two small changes 1. Change build-type to 'lib'

2. Select cross-compile toolchain

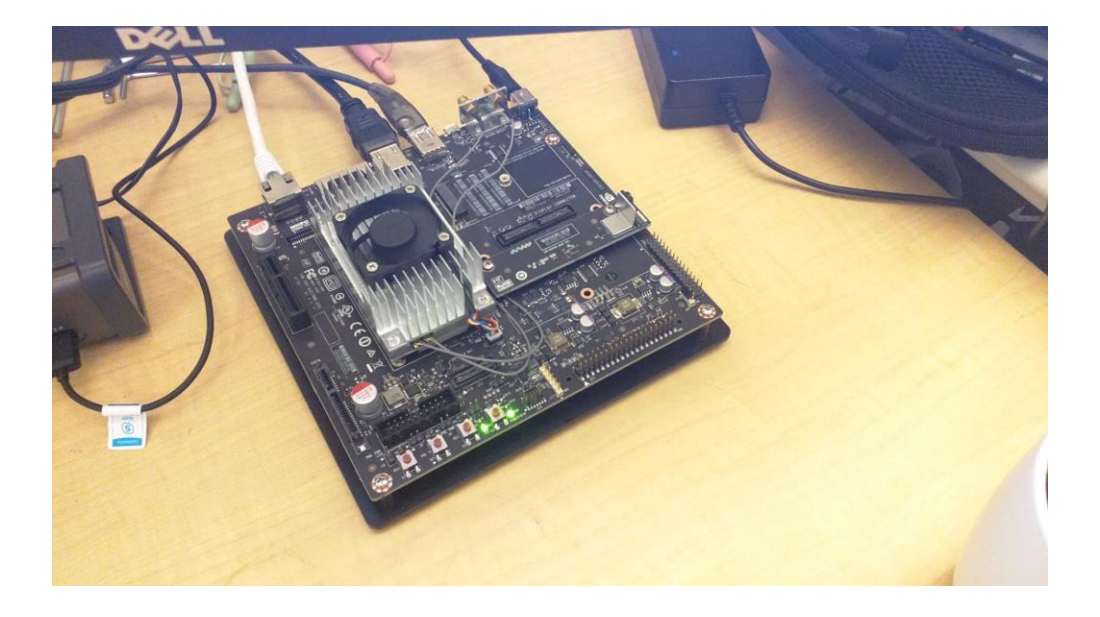

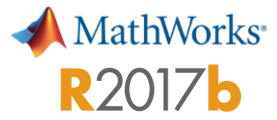

**21**

### Alexnet Inference on NVIDIA **Titan XP**

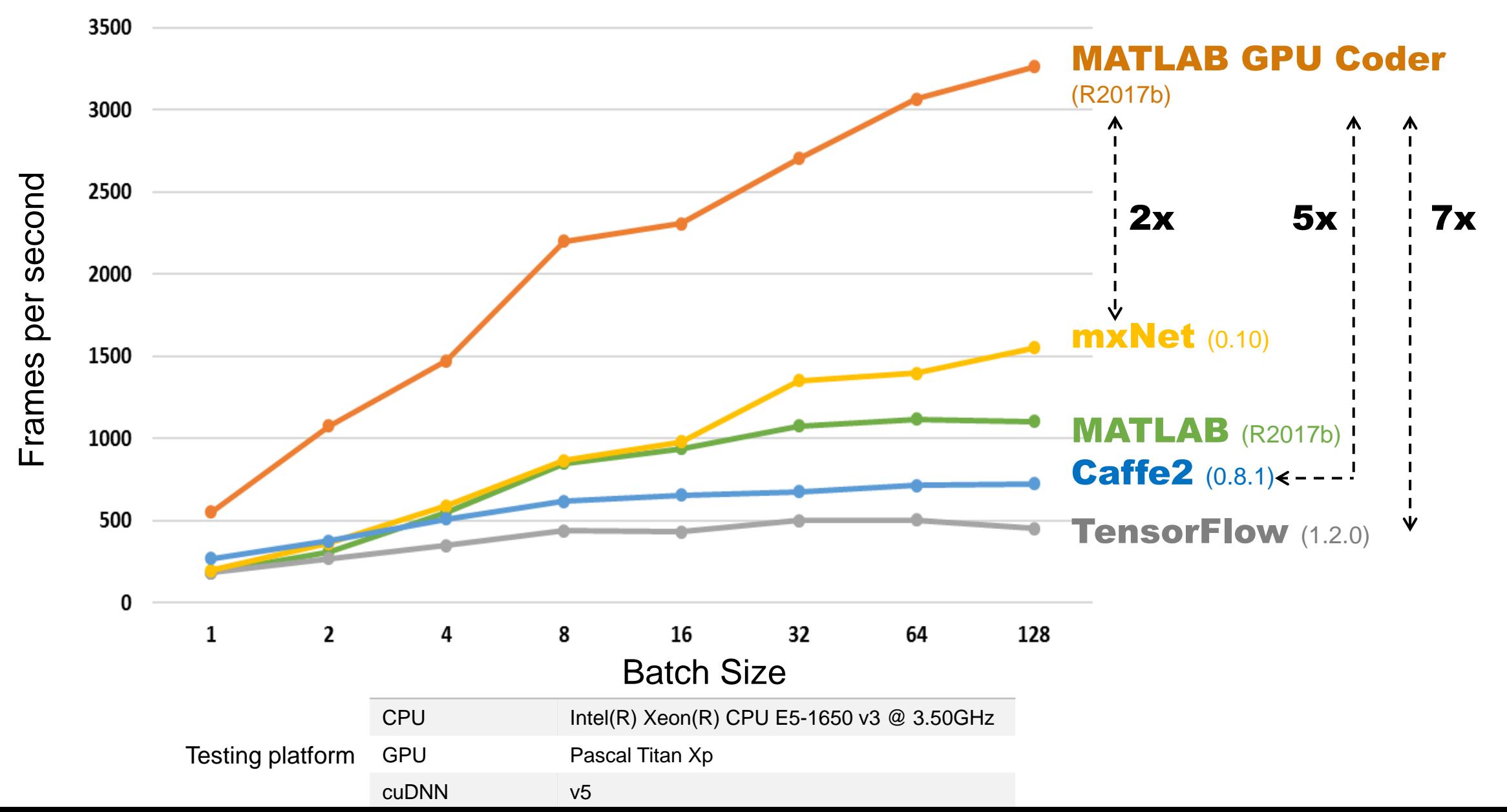

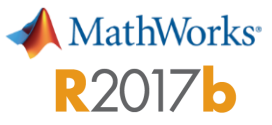

### Alexnet Inference on **Jetson TX2**: Frame-Rate Performance

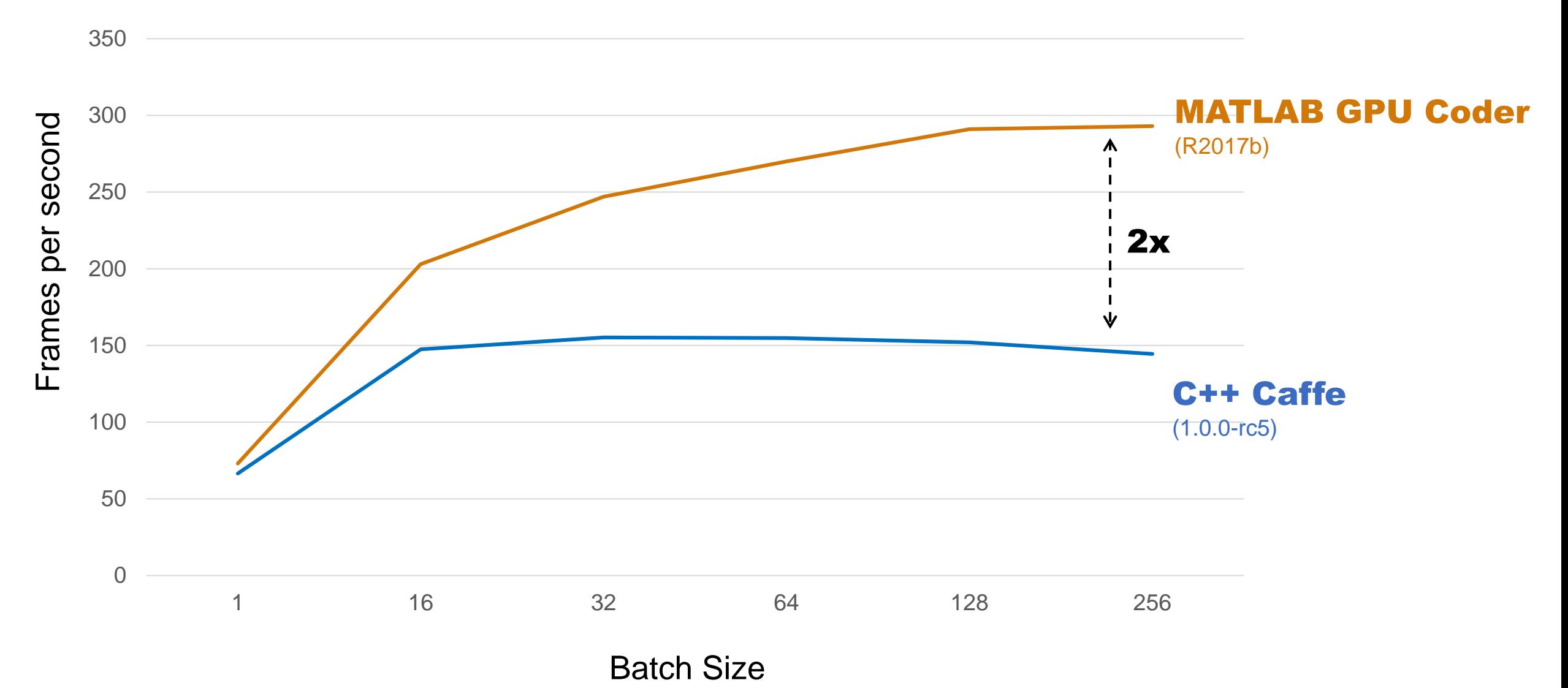

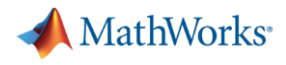

### Why is GPU Coder Faster than OSS Deep Learning Frameworks?

- OSS frameworks are designed to do many things, including:
	- Training
	- Inference
	- Support various data types (singles, FP16, int8, etc)
- **Tensorflow has the Python overhead**
- GPU Coder generates code for the *specific* DNN with *specific* data types
	- Much less overhead

## Additional Features: Optimizations for CUDA Code

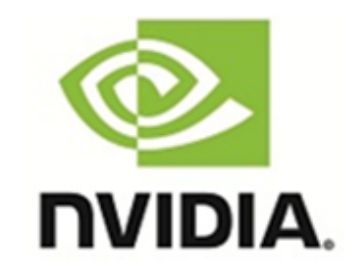

MathWorks<sup>®</sup>

- NVIDIA accelerated library support:
	- **cuSolver**: Dense and sparse direct solvers to accelerate computer vision and linear optimization applications
	- **cuFFT**: High-performance computation of FFTs
	- **cuBLAS**: GPU-accelerated implementation of the standard BLAS
	- **cuDNN**: GPU-accelerated library of primitives for deep neural networks

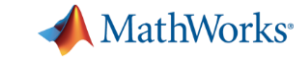

### Lots of Examples to Get Started

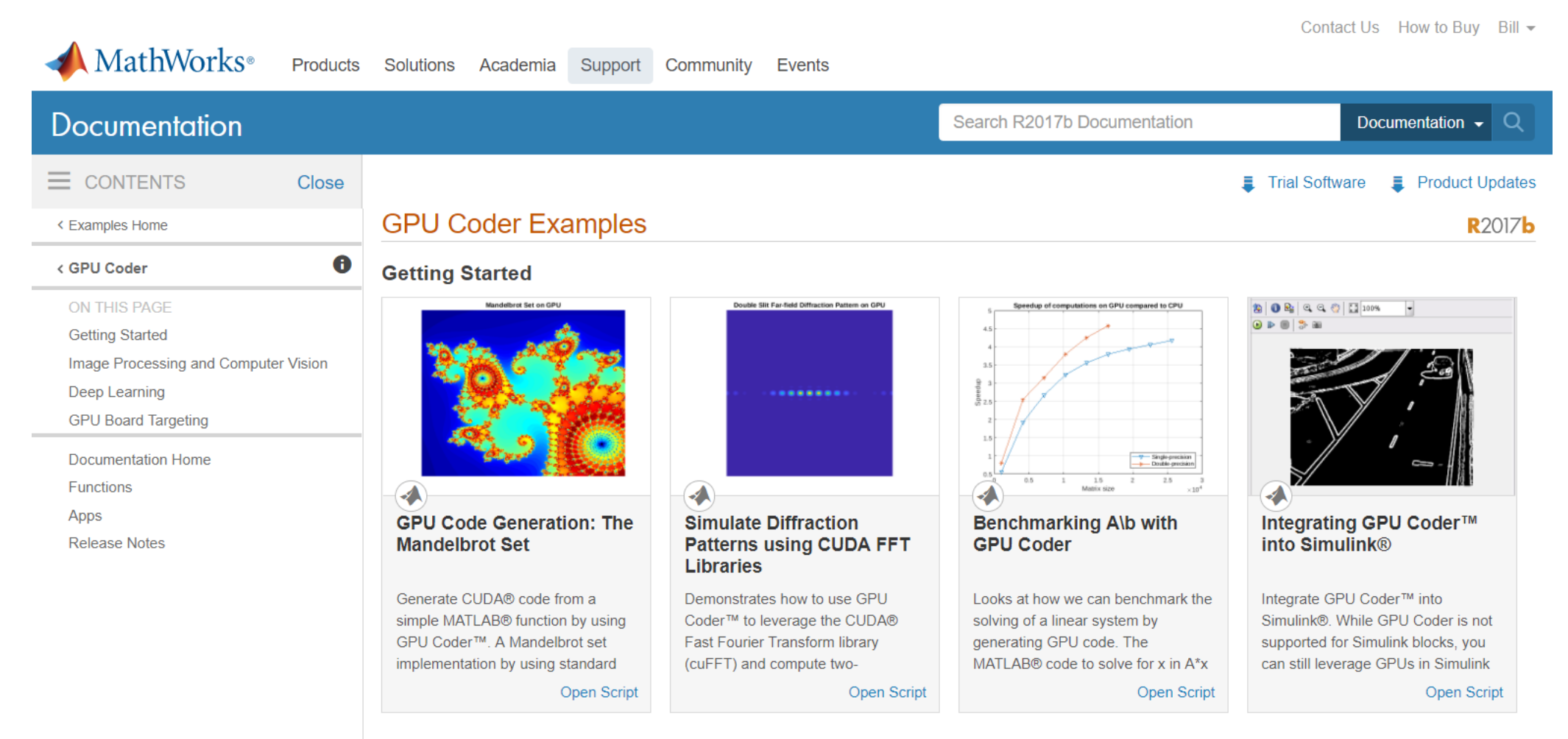

**Image Processing and Computer Vision** 

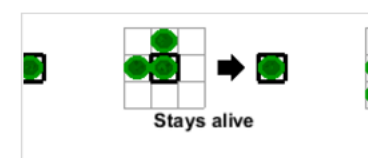

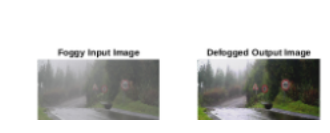

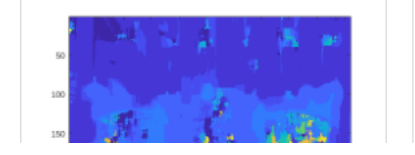

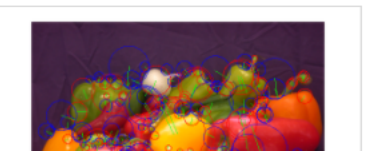

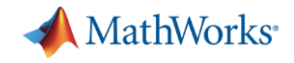

**26**

- **Easily target Jetson TX 2 from MATLAB**
- Best in class performance for deep learning

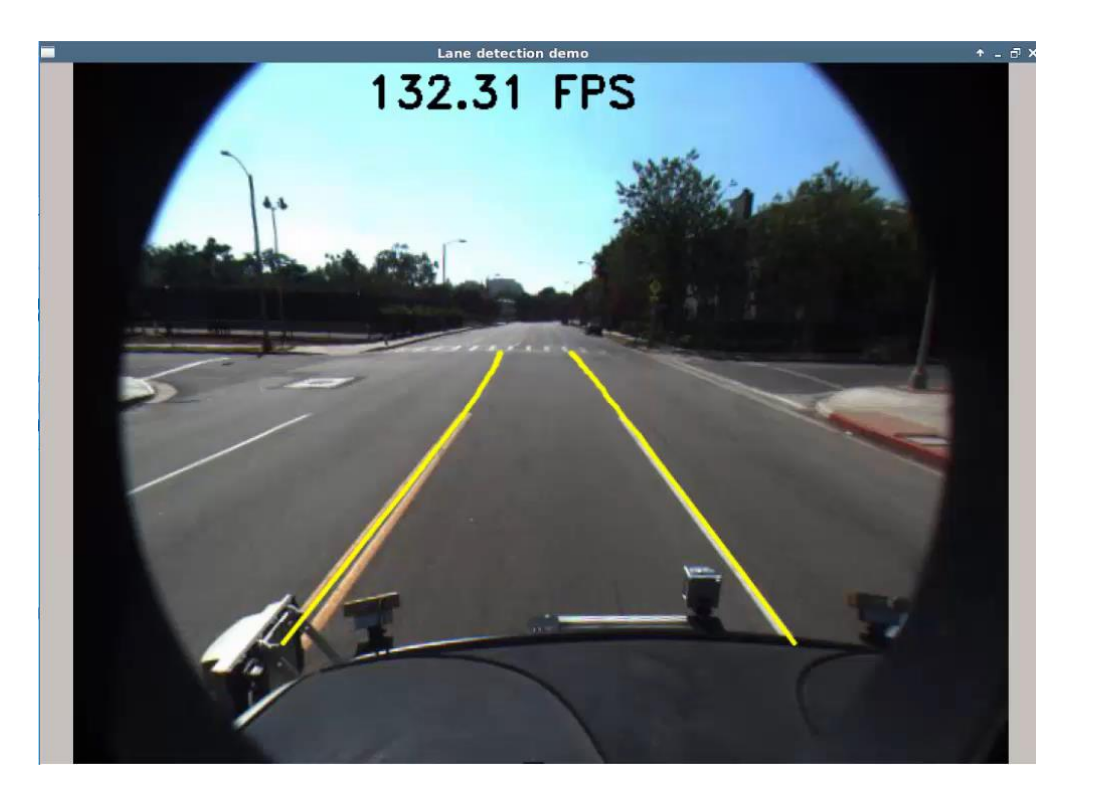

**Come See the Demo Live ! Sign Up for 50% Discount on Jetson TX2**